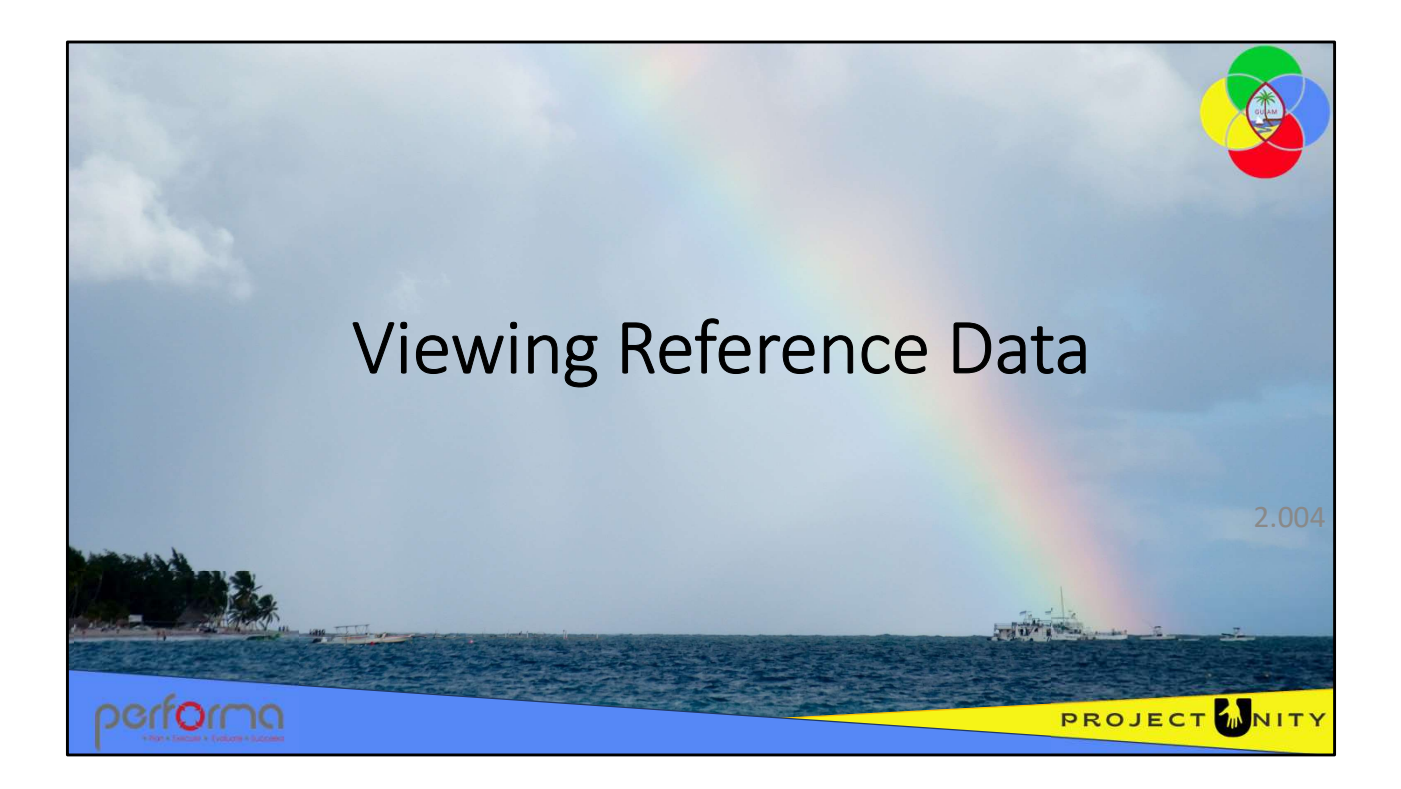

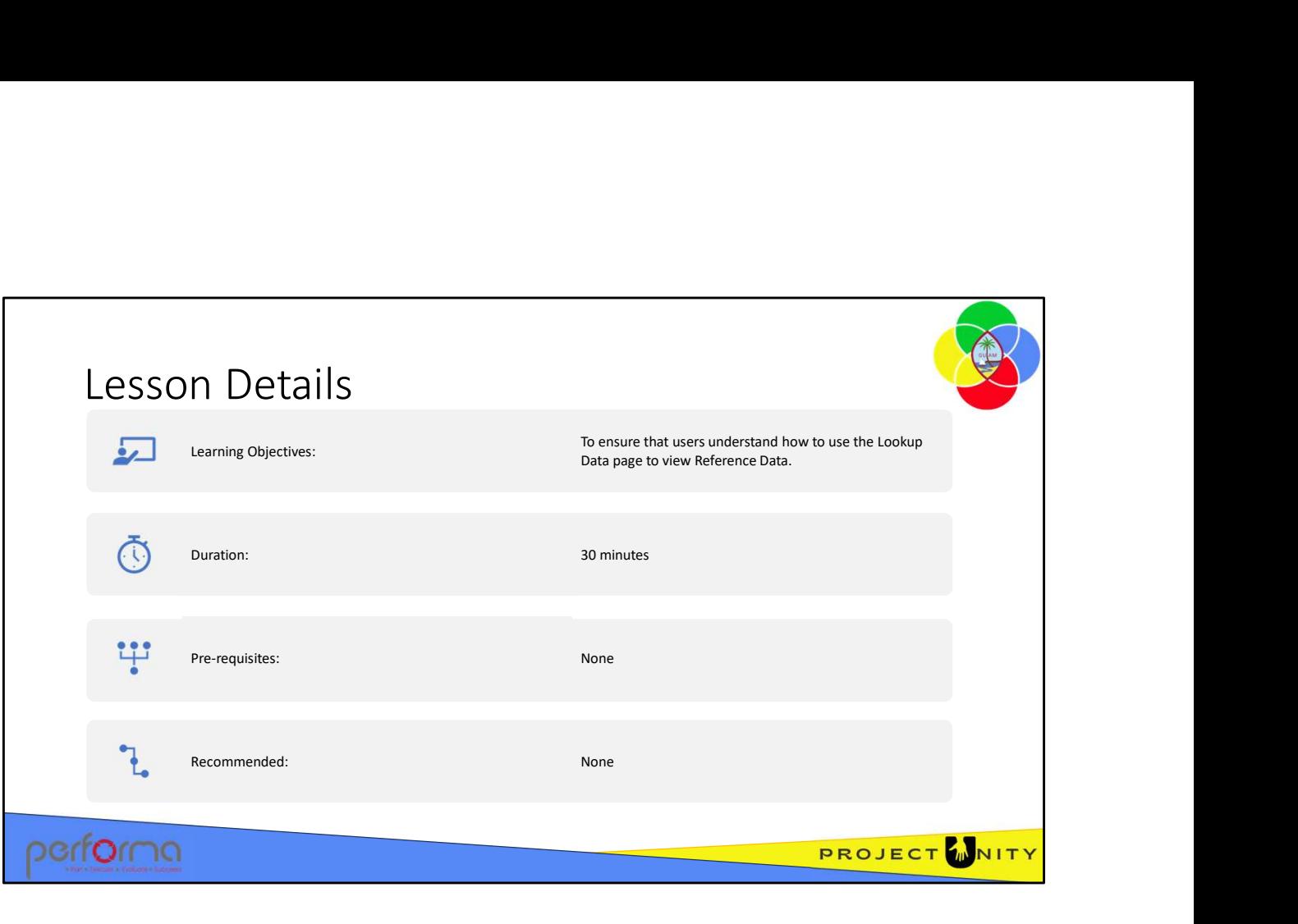

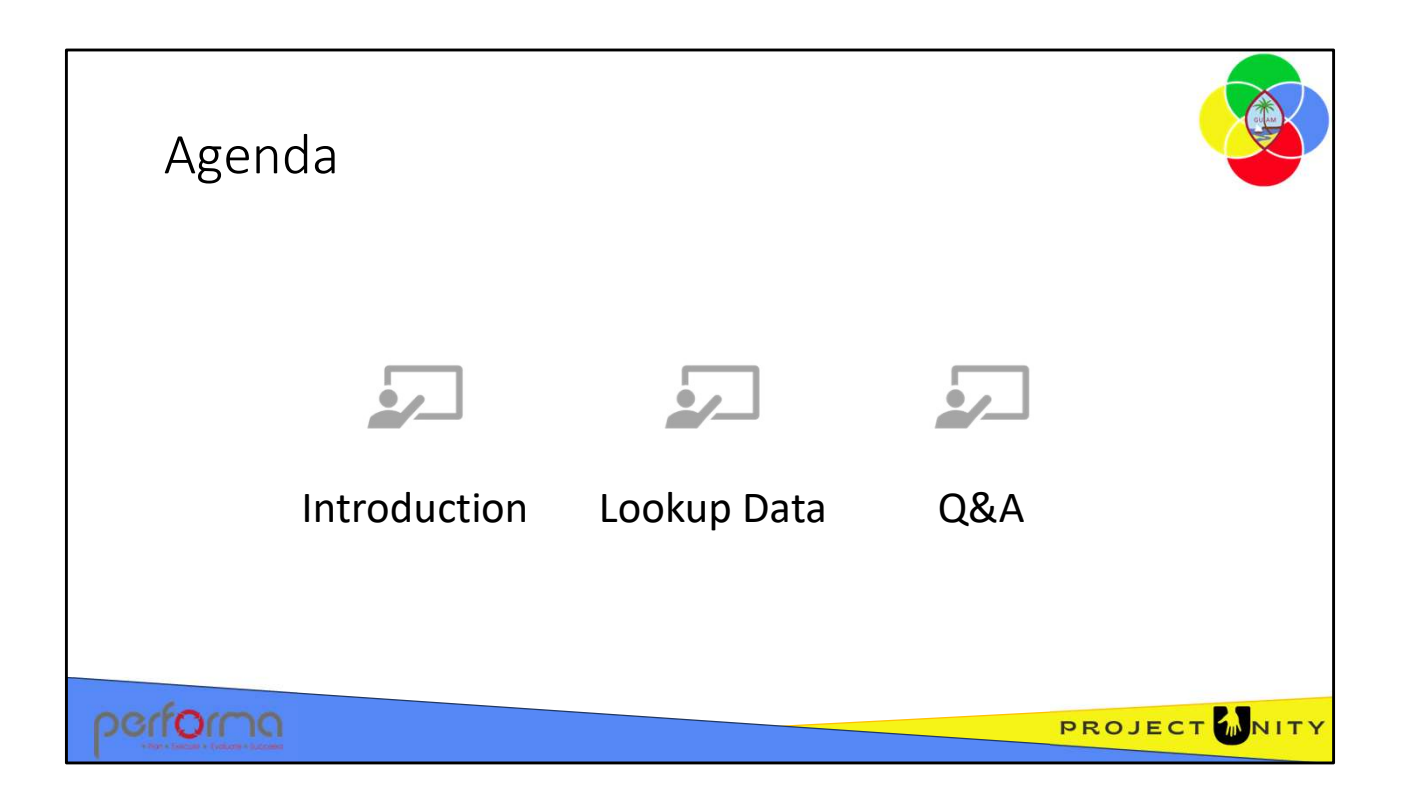

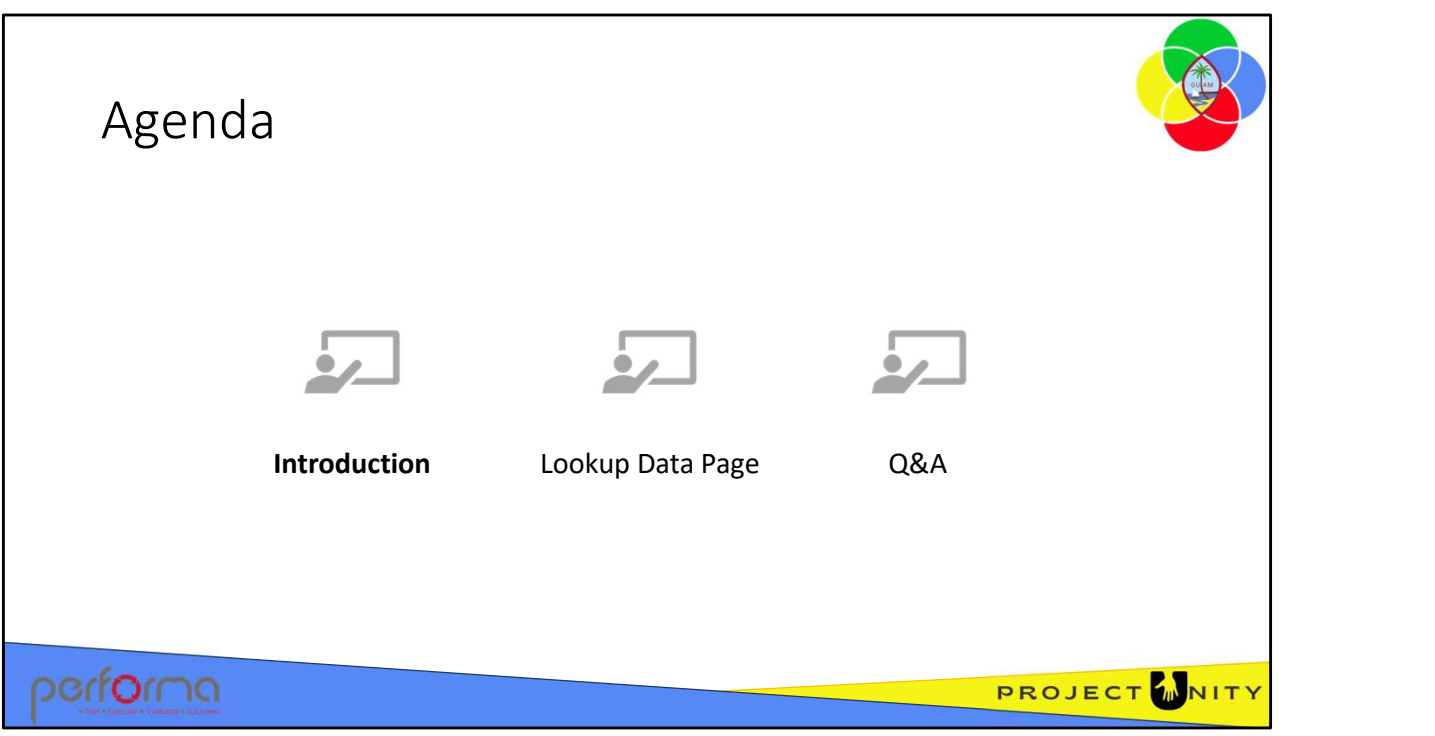

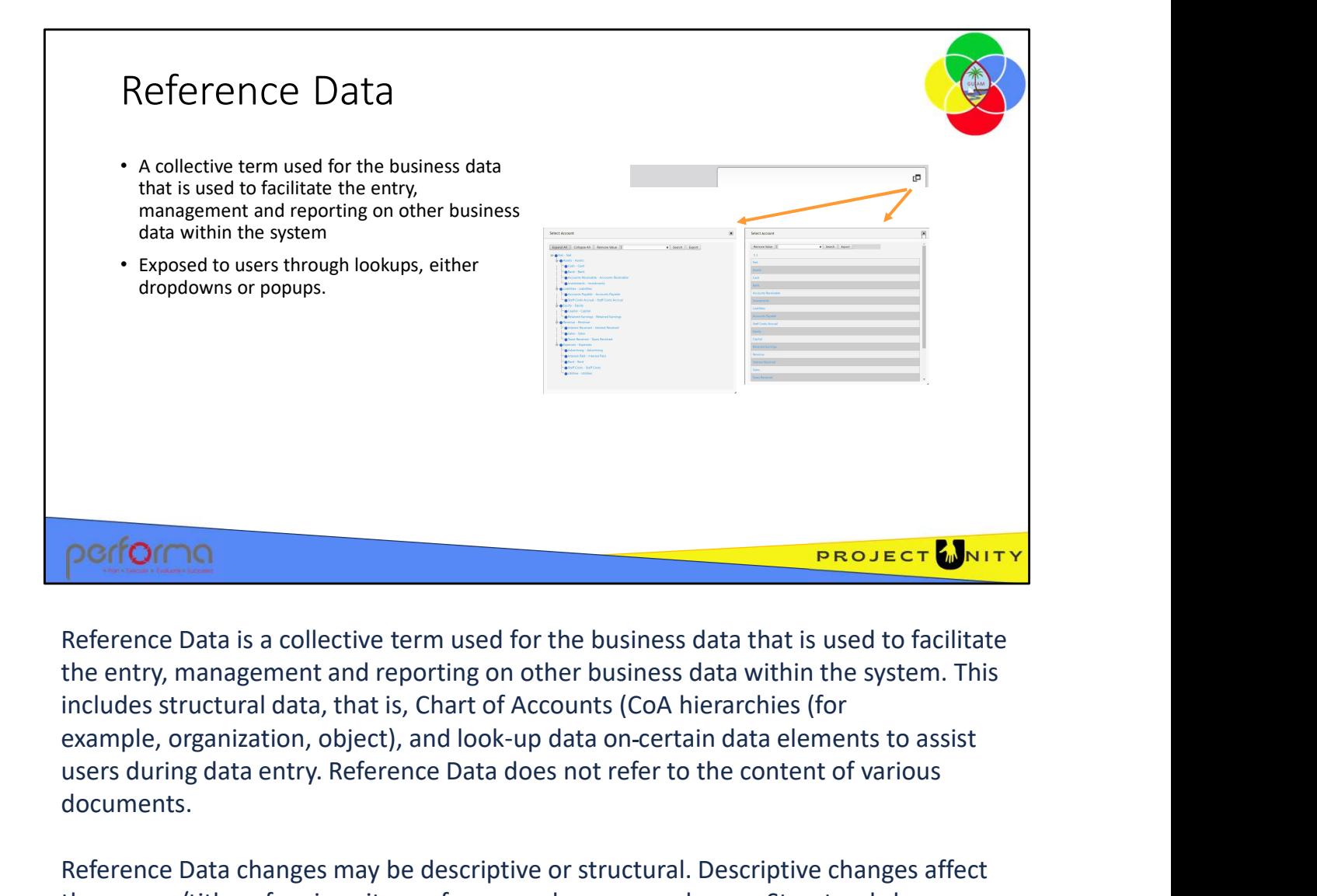

Reference Data is a collective term used for the business data that is used to facilitate the entry, management and reporting on other business data within the system. This includes structural data, that is, Chart of Accounts (CoA hierarchies (for users during data entry. Reference Data does not refer to the content of various documents.

Reference Data changes may be descriptive or structural. Descriptive changes affect the names/titles of various items, for example, a name change. Structural changes affect the relationships between items, for example, moving Object A from one parent to another.

Reference Data is exposed to users through lookups, either dropdowns or popups. Lookups are used extensively throughout the application to facilitate data entry by users. The Lookup Data page provides a way for the user to view the properties of lookup items. affect the relationships between items, for example, moving Object A from one<br>parent to another.<br>Reference Data is exposed to users through lookups, either dropdowns or popups.<br>Lookups are used extensively throughout the a

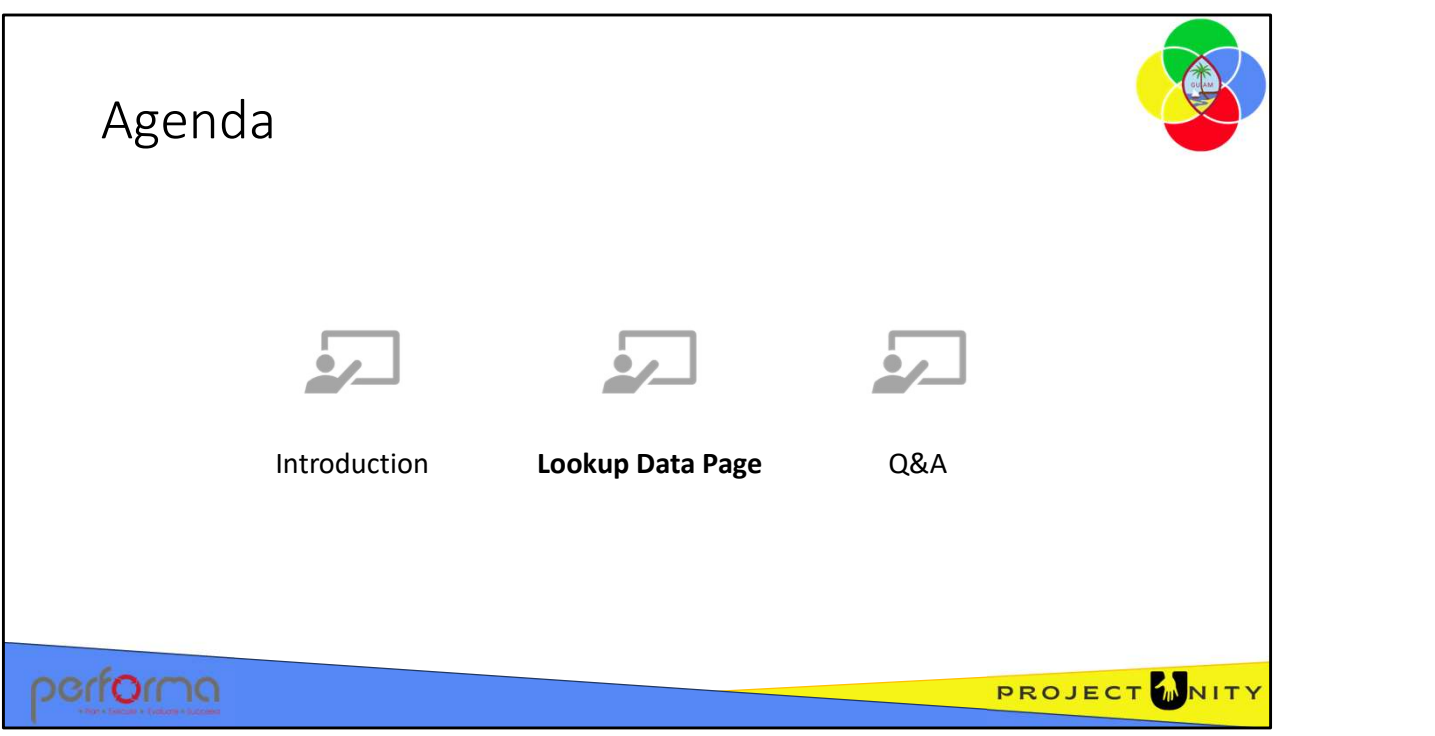

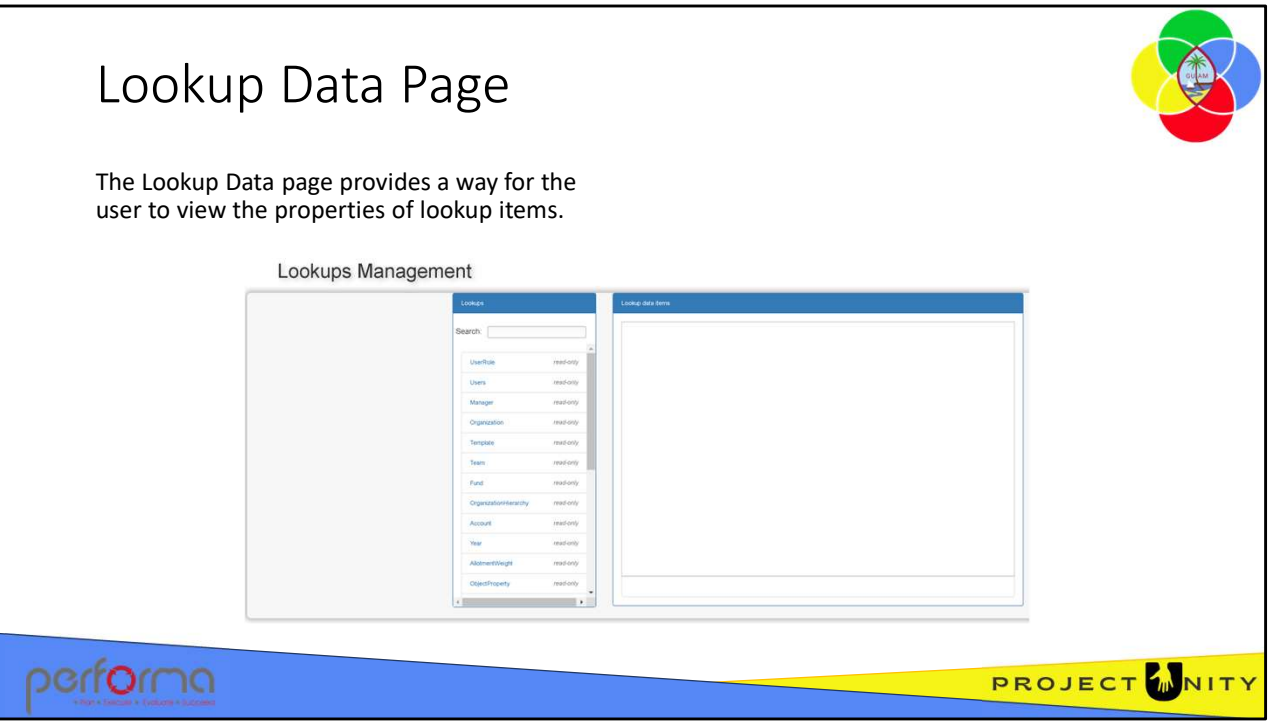

Reference Data is exposed to users through lookups, either dropdowns or popups. Lookups are used extensively throughout the application to facilitate data entry by users. The Lookup Data page provides a way for the user to view the properties of lookup items.

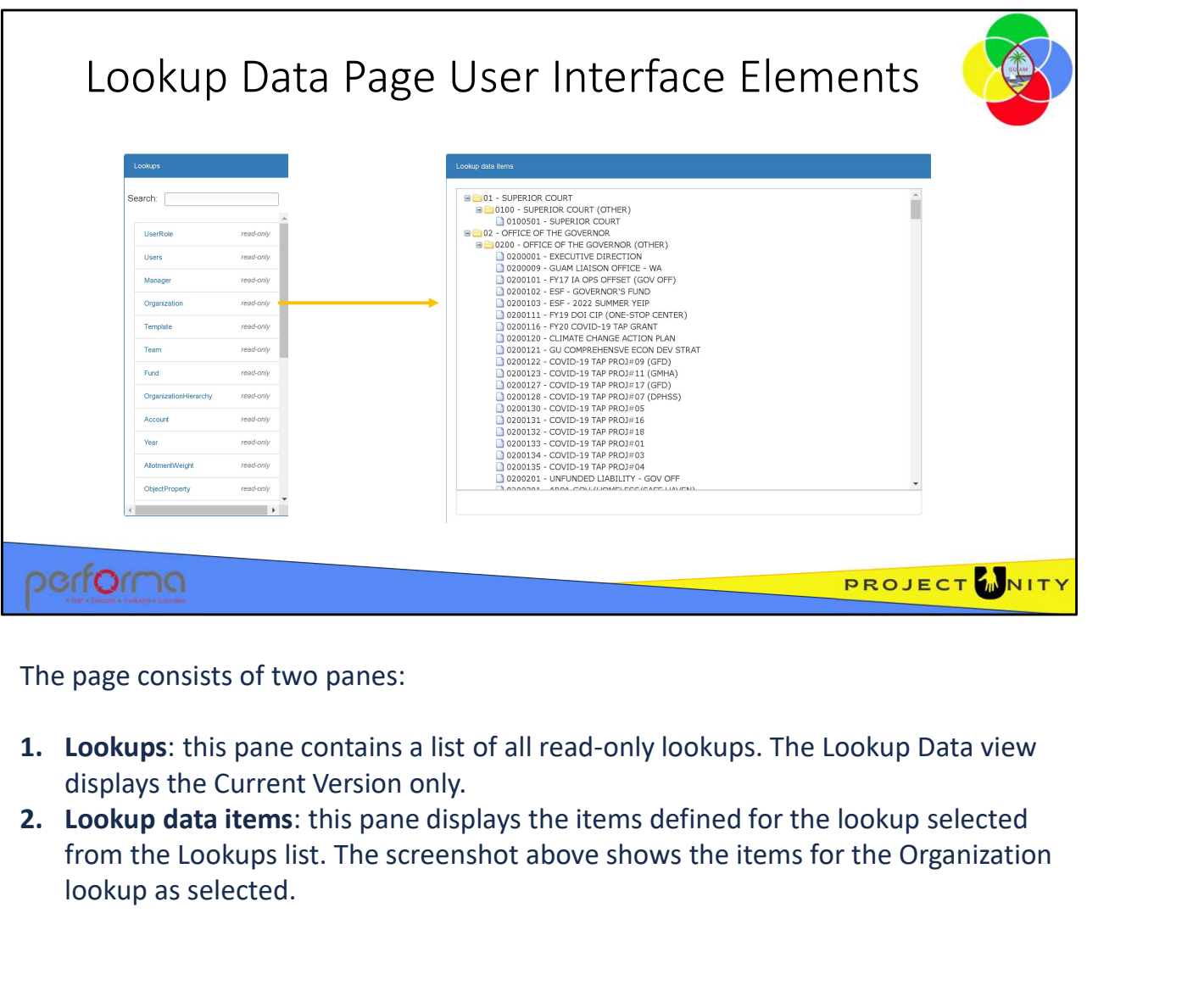

The page consists of two panes:

- displays the Current Version only.
- from the Lookups list. The screenshot above shows the items for the Organization lookup as selected.

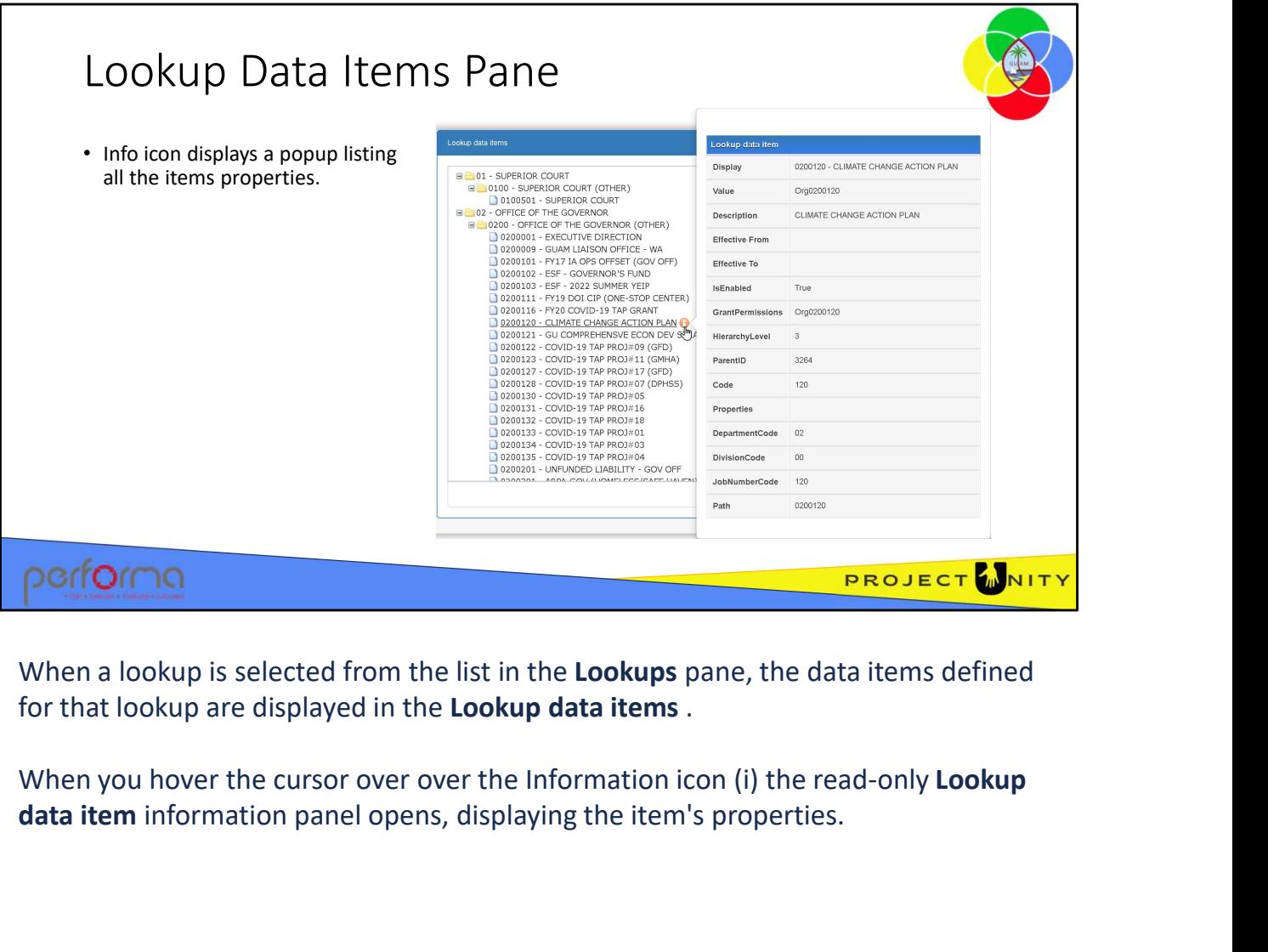

When a lookup is selected from the list in the Lookups pane, the data items defined

data item information panel opens, displaying the item's properties.

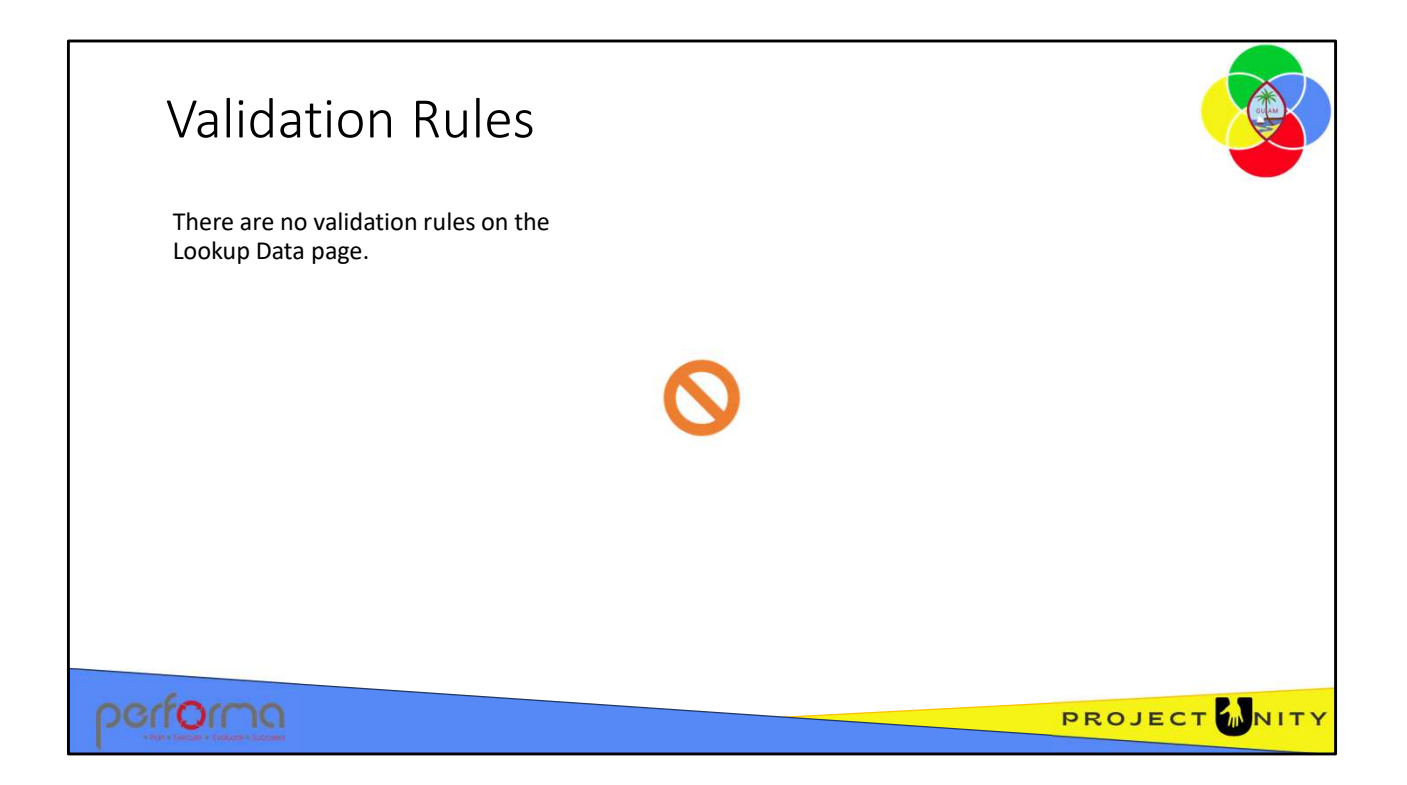

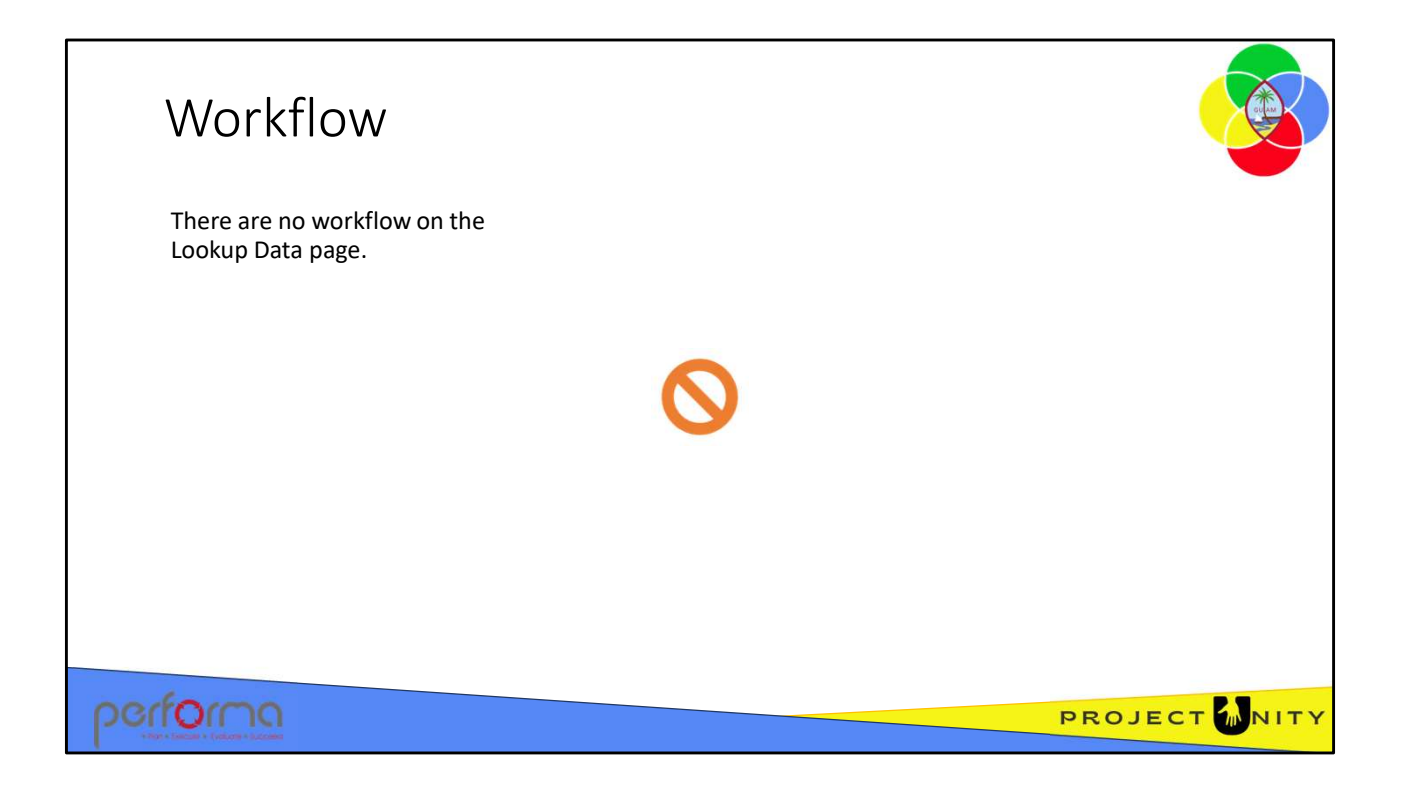

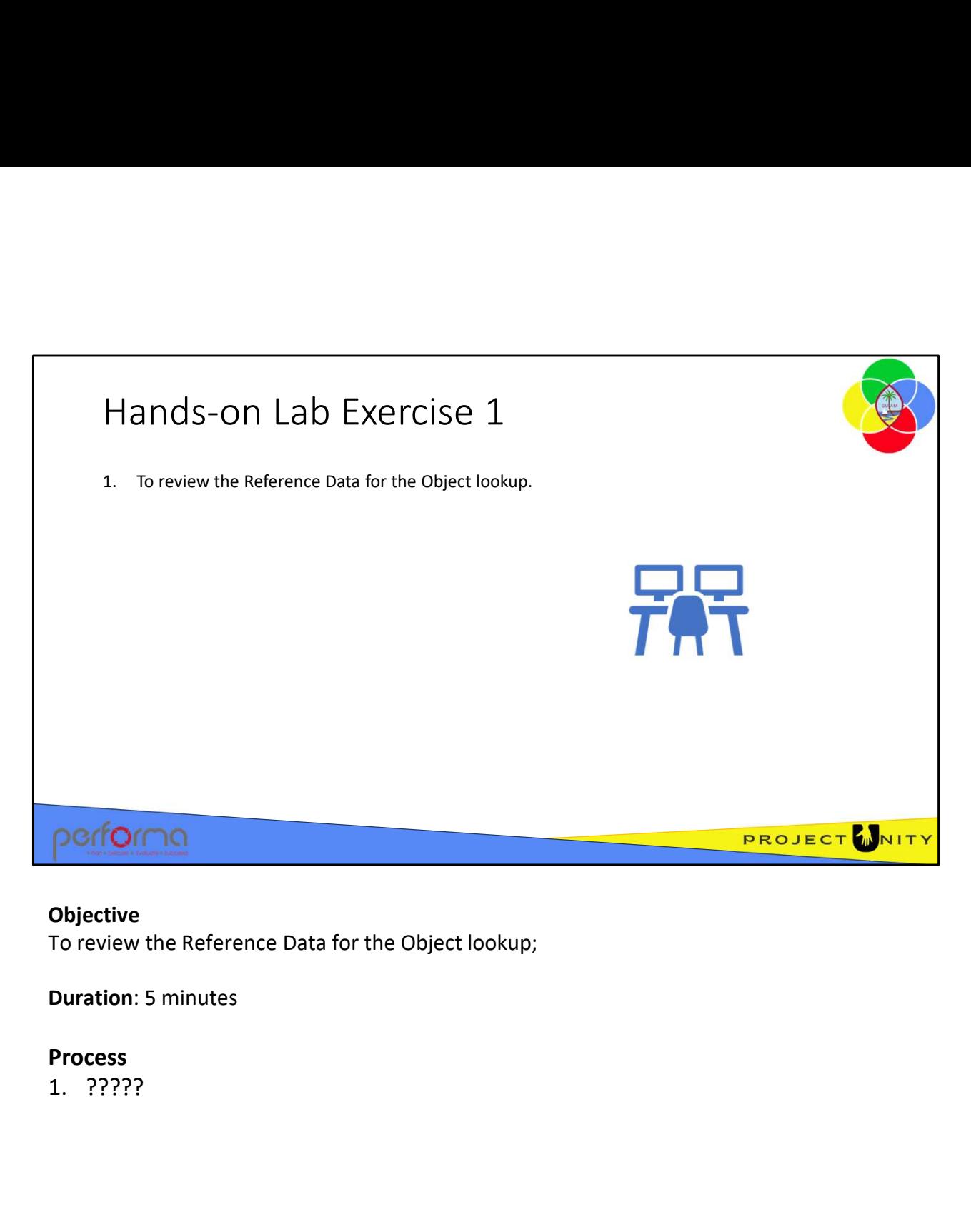

## Objective

To review the Reference Data for the Object lookup;

Duration: 5 minutes

## Process

![](_page_12_Picture_18.jpeg)

![](_page_13_Picture_0.jpeg)

![](_page_14_Picture_51.jpeg)

![](_page_15_Picture_0.jpeg)

![](_page_16_Picture_8.jpeg)

## Text and Picture Slide • Security Updates - Xt and Picture Slide<br>
curity Updates -<br>
- Deliver regular updates to fix security issues<br>
- Follows the SDC deployment process<br>
- User access, sessions, access, failures<br>
- Who did what, where and when<br>
curity Testing<br>
  $x$ t and Picture Slide<br>  $\frac{x}{x}$  - Deliver regular updates to fix security issues<br>
- Follows the SDLC deployment process<br>
- Follows the SDLC deployment process<br>
- User access, sessions, access, failures<br>
- Who did what, w • Audit Trails and Logging Xt and Picture Slide<br>  $\frac{1}{2}$  curity Updates -<br>  $\frac{1}{2}$  curity Updates to fix security issues<br>  $\frac{1}{2}$  collows the SDLC deployment process<br>  $\frac{1}{2}$  curity access, failures<br>  $\frac{1}{2}$  curity access, failures<br>  $\frac{1$ Xt and Picture Slide<br>  $\frac{1}{2}$  Deliver regular updates to fix security issues<br>  $\frac{1}{2}$  Deliver regular updates to fix security issues<br>  $\frac{1}{2}$  Deliver regular updates to fix security issues<br>  $\frac{1}{2}$  Deliver and Lon • Security Testing Xt and Picture Slide<br>  $\frac{1}{2}$  curity Updates -<br>
- Deliver regular updates to fix security issues<br>  $\frac{1}{2}$  Follows the SDLC deployment process<br>
dit Trails and Logging<br>
- User access, sessions, access, failures<br>  $\frac{1}{2$ Xt and Picture Slide<br>
Levinty Updates -<br>
Deliver regular updates to fix security issues<br>
Follows the SDLC deployment process<br>
- User access, sessions, access, failures<br>
- Who did what, where and when<br>
Levin Comparison and Xt and Picture Slide<br>
curity Updates -<br>
- Deliver regular updates to fix security issues<br>
- Follows the SDLC deployment process<br>
- User access, seconds application seconds<br>
- We are controls application testing<br>
- Request

![](_page_17_Picture_1.jpeg)

 $\mathbb{D}$ 

![](_page_18_Figure_0.jpeg)

![](_page_19_Picture_43.jpeg)